#### **Evaluate the use of these new gadgets**

08/31/2011 07:27 PM - Vicente J. Ruiz Jurado

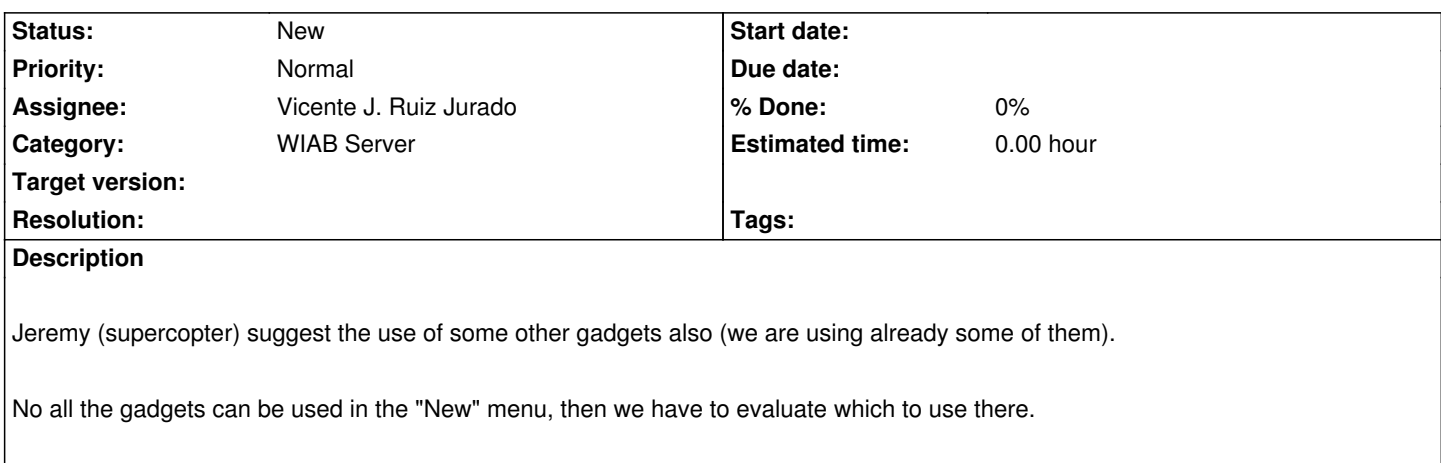

## **History**

**#1 - 08/31/2011 07:37 PM - Vicente J. Ruiz Jurado**

He wrote:

A list of Wave extensions to use with the "Add Gadget by URL" button, in Google Wave, Wave-in-a-Box or Kune.

Pollo Gadget

Author: fabian.linz@gmail.com

The Polling Gadget for your Wave. It supports multi (checkbox) and single (radiobutton) polls. You find more information under

http://wavepollo.appspot.com

http://w[avepollo.appspot.com/w](mailto:fabian.linz@gmail.com)avepollo/com.appspot.wavepollo.client.PolloWaveGadget.gadget.xml

[[MindMap]] Gadget

[Author: Bruce Cooper](http://wavepollo.appspot.com/wavepollo/com.appspot.wavepollo.client.PolloWaveGadget.gadget.xml)

Collaborate using a hierarchical mind map.

http://cactus-wave.appspot.com/net.brucecooper.mindmapgadget.MindMapGadget/net.brucecooper.mindmapgadget.client.MindMapGadget.gadget.x l

[Map Gadget](http://cactus-wave.appspot.com/net.brucecooper.mindmapgadget.MindMapGadget/net.brucecooper.mindmapgadget.client.MindMapGadget.gadget.xml)

[A](http://cactus-wave.appspot.com/net.brucecooper.mindmapgadget.MindMapGadget/net.brucecooper.mindmapgadget.client.MindMapGadget.gadget.xml)uthor: Google

Collaborate on a map of placemarks, paths, and shapes with other participants. Great for planning events and trips. http://google-wave-resources.googlecode.com/svn/trunk/samples/extensions/gadgets/mappy/map\_v2.xml

Map Cluster Gadget Author: Google [Add your location to the map, and see where everyone else is from, using a cluster visualization.](http://google-wave-resources.googlecode.com/svn/trunk/samples/extensions/gadgets/mappy/map_v2.xml) http://google-wave-resources.googlecode.com/svn/trunk/samples/extensions/gadgets/mapcluster/mapcluster\_v2.xml

Yes/No/Maybe Gadget Author: Google [Useful for gauging interest of anyone on a wave. Users can select yes, no or maybe and provide custom responses.](http://google-wave-resources.googlecode.com/svn/trunk/samples/extensions/gadgets/mapcluster/mapcluster_v2.xml) http://wave-skynet.appspot.com/public/extensions/areyouin/manifest.xml

Yes/No/Mini Gadget [Author: Zachary](http://wave-skynet.appspot.com/public/extensions/areyouin/manifest.xml) '[Gamer\\_Z.](http://wave-skynet.appspot.com/public/extensions/areyouin/manifest.xml)' [Yaro](http://wave-skynet.appspot.com/public/extensions/areyouin/manifest.xml) http://mysite.verizon.net/zmyaro/projects/wave/gadgets/ynmini.xml

Yes/No/Maybe/+ Gadget Author: everybodywave [Same as Google's Yes/No/Maybe, only you can edit the titles and a](http://mysite.verizon.net/zmyaro/projects/wave/gadgets/ynmini.xml)dd new ones. http://everybodywave.appspot.com/gadget/foobar/main.xml

[[CodeSnippet]] Author: Harry Denholm, Ishani.org [Paste and edit snippets of code within your waves, including](http://everybodywave.appspot.com/gadget/foobar/main.xml) syntax highlighting for over 20 languages. Uses [[SyntaxHighlighter]] by Alex Gorbatchev. http://ishanisv.org/wave/codesnippet/snip.xml

Image Gadget [Author: everybodywave](http://ishanisv.org/wave/codesnippet/snip.xml) Lets you insert, resize and annotate any image from the web. http://everybodywave.appspot.com/gadget/image/gadget.xml

[[WaveTube]] Gadget [Author: everybodywave](http://everybodywave.appspot.com/gadget/image/gadget.xml) A collaborative [[YouTube]] player for Wave. http://everybodywave.appspot.com/gadget/WaveTube/main.xml

[[NapkinGadget]] [Author: Marcin Szczepanski](http://everybodywave.appspot.com/gadget/WaveTube/main.xml) The Napkin Gadget is a blank canvas for collaborative doodling. http://my-wave-gadgets.appspot.com/wave/NapkinGadget.xml

HTML Gadget [Author: MBTE Sweden AB](http://my-wave-gadgets.appspot.com/wave/NapkinGadget.xml) Insert HTML code directly in to a wave. http://wave-ide.appspot.com/html.xml

IFRAME Gadget [Author: MBTE Sweden AB](http://wave-ide.appspot.com/html.xml) Insert IFRAME directly in to a wave. http://wave-ide.appspot.com/iframe.xml

iFrame - No borders Author: Pooja Srinivas [Insert iFrame DISCRETLY into a wave.](http://wave-ide.appspot.com/iframe.xml) http://www.poojasrinivas.com/googlewave/iframe.xml

No Edit Author: everybodywave [Kindly ask readers to not edit your blip.](http://www.poojasrinivas.com/googlewave/iframe.xml) http://everybodywave.appspot.com/gadget/noedit/noedit.xml

No Edit - No text Author: Pooja Srinivas [DISCRETLY prevent the edition of your blip.](http://everybodywave.appspot.com/gadget/noedit/noedit.xml) http://www.poojasrinivas.com/googlewave/noedit.xml

#### Author: everybodywave

Add words and ideas into a collaborative word cloud. http://everybodywave.appspot.com/gadget/wordcloud/main.xml

# **Tracker** Author: Yuri [Shows how many time a wave was opened. Needs to gadgets,](http://everybodywave.appspot.com/gadget/wordcloud/main.xml) first one is invisible. http://digestbotty.appspot.com/tracker.xml http://digestbotty.appspot.com/viewhits.xml

#### [Remaining Time](http://digestbotty.appspot.com/tracker.xml)

[Author: time-labs.com](http://digestbotty.appspot.com/viewhits.xml)

Create an Event and see how much time remains. Import it in your calendar and Share it on twitter, in Blogs and by mail. http://www.time-labs.com/gadget.xml

Google Like Button [Author: Zachary](http://www.time-labs.com/gadget.xml) '[Gamer\\_Z.](http://www.time-labs.com/gadget.xml)' [Yaro](http://www.time-labs.com/gadget.xml) A like button similar to those in Google Reader, Google Buzz, and other Google products. http://mysite.verizon.net/zmyaro/projects/wave/gadgets/like.xml

Pinwand Gadget Author: Michael Hielscher [Collaborate on a virtual pinwand. Add text, images, video, comm](http://mysite.verizon.net/zmyaro/projects/wave/gadgets/like.xml)ents and many more. http://michael-hielscher.de/PinwandWeb/PinwandGadget.xml

#### Approver

Author: cmdskp

[Allow people to approve or disapprove by clicking a thumbs u](http://michael-hielscher.de/PinwandWeb/PinwandGadget.xml)p or thumbs down. With 7 different themes. http://cleantxt.appspot.com/gadget/approver.xml

#### I like it!

Author: Jaken

[Adds a favorites button to your wave, so that you](http://cleantxt.appspot.com/gadget/approver.xml) and everyone else in the wave can indicate that they like the wave - with a cute smiley face! http://i-like-it.googlecode.com/svn/trunk/ILikeIt.xml

### Diagram Editor

Author: processWave.org Create cool diagrams (UML, BPMN, EPC, FMC, etc.) together with your friends in Google Wave! http://ddj0ahgq8zch6.cloudfront.net/gadget/oryx\_stable.xml

#### Word Network

Author: antimatter15

Collaborate on a linking words together and organizing concepts. Double Click on any word to link it to another or double click on the background to c...

http://antimatter15.com/misc/wordassoc/assoc.xml

Google Fight! [Author: Michael Goderbauer](http://antimatter15.com/misc/wordassoc/assoc.xml) Google Fights - the title should explain it all. Another gadget by www.processWave.org. http://static.processwave.org/extensions/googleFight/fight3.xml

Poll Gadget

Poll participants for their opinion. Supports both single and multiple selection polls, and optionally allows votes to be changed after they're cast. http://ew-wave.googlecode.com/svn/trunk/gadgets/poll/poll.xml

Chart Gadget Author: everybodywave [Lets you insert various charts into wave.](http://ew-wave.googlecode.com/svn/trunk/gadgets/poll/poll.xml) http://everybodywave.appspot.com/gadget/chart.xml

Retro Chat Author: Charles Lehner [Chat room gadget for old-fashioned IMing in Wave.](http://everybodywave.appspot.com/gadget/chart.xml) http://wave-retro-chat.googlecode.com/svn/trunk/chat.xml

Picasa Gadget [Author: Genliang Guan, University of Sydney](http://wave-retro-chat.googlecode.com/svn/trunk/chat.xml) Add a Picasa photo album to a wave. http://wave-picasa.googlecode.com/svn/trunk/picasa.xml

Shorten URL with goo.gl [Author: haru1ban](http://wave-picasa.googlecode.com/svn/trunk/picasa.xml) Shorten url with goo.gl, the new Google url shortener.(http://goo.gl/) http://haru1ban-wave.googlecode.com/svn/trunk/goo\_gl/goo\_gl.xml

Pacman Gadget [Author: www.schulz.dk](http://haru1ban-wave.googlecode.com/svn/trunk/goo_gl/goo_gl.xml) Play Pacman inside a Wave. http://www.schulz.dk/pacman.xml

Super Mario Bros Gadget [Author: www.schulz.dk](http://www.schulz.dk/pacman.xml) Play Super Mario Bros inside a Wave. http://www.schulz.dk/mario.xml

[[AccuWeather]].com [Author: \[\[AccuWeather\]\].com](http://www.schulz.dk/mario.xml) The [[AccuWeather]] Wave Gadget is the perfect companion for trip planning. Select a location and date, and the gadget will return a forecast. http://vortex.accuweather.com/widget/wave1/gadget/gadget.xml

Decing Gadget Author: Decing.com [Need to make a decision? Arrange a secret vote inside of a wav](http://vortex.accuweather.com/widget/wave1/gadget/gadget.xml)e. Participants' votes are not shared to others. http://www.decing.com/gadget/decing.xml

#### Grocery List

Author: Quaker

[Use this for your grocery list needs - share](http://www.decing.com/gadget/decing.xml) with your family, sort the list automatically, print and take it to the store, and more! http://grocery-wave.appspot.com/gadget.xml

#### Likey

Author: Ben Griffiths

A simple like/dislike Wave gadget that can be added to a blip for intuitive user rating. http://www.nebweb.com.au/wave/likey.xml

Author: Dan Smith

The Paginator is a compact reading aid Gadget for Google Wave which paginates large amounts of text and bookmarks the wave viewer's current location

http://wave-paginator.googlecode.com/svn/trunk/paginator.xml

Piano Gadget [Author: everybodywave](http://wave-paginator.googlecode.com/svn/trunk/paginator.xml) A real-time piano gadget. http://everybodywave.appspot.com/gadget/piano.xml

Team Gadget [Author: everybodywave](http://everybodywave.appspot.com/gadget/piano.xml) Lets you create a list of wave participants in a particular order. http://everybodywave.appspot.com/gadget/miniroster/main.xml

[[VectorEditor]]

Author: antimatter15

[This gadget is useful for creating graphics. Shapes can be adde](http://everybodywave.appspot.com/gadget/miniroster/main.xml)d, resized, moved, and rotated. The application supports Lines, Freeform, Polygons, Rec...

http://jsvectoreditor.googlecode.com/svn/trunk/wave/vectoreditor.xml

yourBrainStormer Author: [[WyeMun]] and [[KaiLin]] [Share your ideas more efficiently! Special Thanks to \[\[JiWei\]\], Ze Zho](http://jsvectoreditor.googlecode.com/svn/trunk/wave/vectoreditor.xml)u and Lin Myat http://wave.wyemun.com/yourbrainstormer/wavegadget.xml